1st Steps Toward Parallel Programming

> Alexandre David1.2.05adavid@cs.aau.dk

### Data and Task Parallelism

- **Service Service**  Do we parallelize the data or the code?
	- Data parallelism: same operation to different data items at the same time. Parallelism grows with data.
		- E.g. on GPUs.
	- **Task parallelism: do different tasks at the same** time. Number of tasks *may* be fixed and not scalable.

E.g. pipelines.

## Peril-L Notation

- **Pseudo-code for parallelism.** 
	- **simplified notation for describing algorithms**
	- **Exage 1 as a programming** a easy to go from pseudo-code to a programming language
	- conceptually complete and unambiguous (for us)
	- **possible to reason about performance**
	- **here for parallelism**
	- **Execute on a CTA locality awareness**
	- C look & feel
	- **Important: Not Peril-L notation itself but the** concepts that go with it.

## Parallel Threads

forall(<integer variable> in (<index range>)) {<br>} <body> }

- **Conceptually** 
	- **Consider an unordered set of indices (range specified).**
	- **Execute the code over that set.**
- **Parallelism:** 
	- The index range  $=$  a set S of indices.
	- m, A *logical* thread per index of S executes the code with that index value.
	- **No order is enforced.**
	- **Synchronization is not specified.**

## Synchronization

- **If you do not enforce order between threads** there will be no order.
	- **Corollary: Threads are evil, if they can behave in** a bad way, they will.
- **Service Service • Mutual exclusion: exclusive { <body> }**
- **Barrier synchronization: barrier**

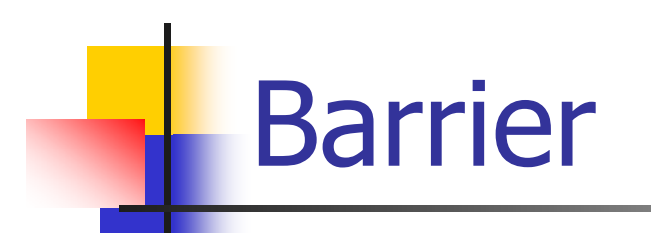

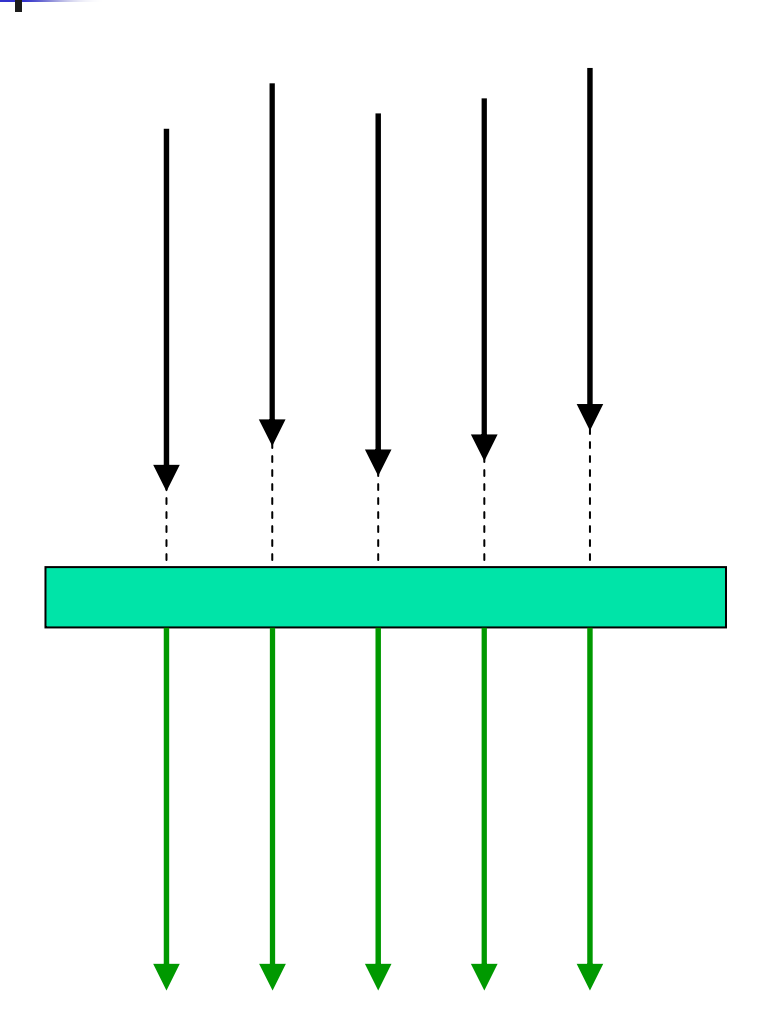

```
forall(index in (1..12))
{
 printf("tweedle dee\n");
 barrier;
 printf("tweedle dum\n");
}
```
## Memory Model

- **Local variables distinguished from global** variables.
	- **Locality is defined by scope.**
	- **Global variables are underlined.**
	- **Be careful to concurrent writes.**

```
int data[n];
forall(index in (0..n-1))
{
 if (data[index]<0)
 {<br>}
   data[index]++;
 }
}
```
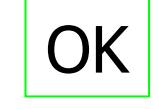

## Global -> Local Memory

- **Recall: CTA has no global memory.** 
	- **Structures are distributed.**
	- **We need a way to map to local memory.**
	- **Iocalize makes the mapping.**

```
int allData[n];
forall(t in (0..p-1))
{<br>}
 int size=n/p;
 int localData[size] = localize(allData[]);
                                        Accesses of thread t are
                                        local to localData.
                                        Accesses to allData is still
                                        global.
```
Abstract from real architecture but keep it meaningful.

…

## Local <-> Global

- Do not mix global and local accesses.
	- Good policy.
- **Protect global accesses.**
- **Local accesses do not need protection.**
- **Owner compute rule very important:** 
	- **A** process owns some defined data and is responsible for its associated computations.
- mySize(allData[], i) instead of n/p for everyone.
- **Demogle 1 and 10 and 10 and 10 and 10 and 10 and 10 and 10 and 10 and 10 and 10 and 10 and 10 and 10 and 10 and 10 and 10 and 10 and 10 and 10 and 10 and 10 and 10 and 10 and 10 and 10 and 10 and 10 and 10 and 10 and 10 a** of the local index i for the thread j.

## Synchronized Memory

- **Full-empty variables** 
	- useful 1-place (blocking) queue
	- int t'=0; declares and fill an FE variable
	- **Important: accesses incur some overhead**

## Reduce and Scan (=Prefix)

- **Useful collective operations used as steps in** algorithms.
	- **Associative and commutative operations.**
	- Reduce: / scan: \
	- × **-** least=min/<u>dataArray</u>; local min of the global array.
	- total=+/count; local total is the sum of all local counts.
	- **DeforeMe=+\count; local beforeMe contains the** prefix (for this thread, with  $+$  operator) over counts.
	- **Implicit barrier: all threads execute these** statements.

**?**

## Reduce

### Avoid

- Π  $\blacksquare$  exclusive { total += priv\_count; } serial code
- Use
	- × total = +/priv\_count; abstract code  $\rightarrow$  parallel & scalable

# Count 3s – Try 3

```
The data is global
    int array[length];
 1
                                                        Number of desired threads
    int t;
 2
                                                        Result of computation, grand total
 3
   int total=0;
    int lengthPer=ceil(length/t);
 4^{\circ}forall(index in(0..t-1))
 5
 6
                                                        Local accumulation
 7\phantom{.0}int priv count=0;
 8
       int i, myBase=index*lengthPer;
 9
       for(i=myBase; i<min(myBase+lengthPer, length); i++)
10\left\{ \right.There's no concurrent read since
11
         if(<u>array</u>[i]==3)Array has been partitioned
12\overline{\mathbf{f}}13priv count++;
14
          \mathcal{E}15
       ł
                                                        Compute grand total
16
       17
    \mathcal{F}
```
## How to Formulate Parallelism?

 $\blacksquare$  Fixed parallelism  $-$  fix the number of threads  $\blacksquare$  not scalable, not portable  $\rightarrow$  avoid

**Unlimited parallelism may be missleading.** 

```
int count = 0;
forall(i in (0..n-1))
{<br>}
 count = +/(array[i]3?1:0);}
```
Elegant and smart, suggests O( λlog n) but P<<n in practice so O( λlog P + n/P). In practice simulation of the missing processes is expensive.

Goal: Identify parallelism and structure it to minimize interations.

## Scalable Parallelism

- **Respect locality.** 
	- **Find right granularity for the decomposition =** find the right size of sub-problems.
- **Minimize interactions.** 
	- **Keep tasks as independent as possible.**
- **May be contradictory w.r.t. concurrency.**

## Example Revisited

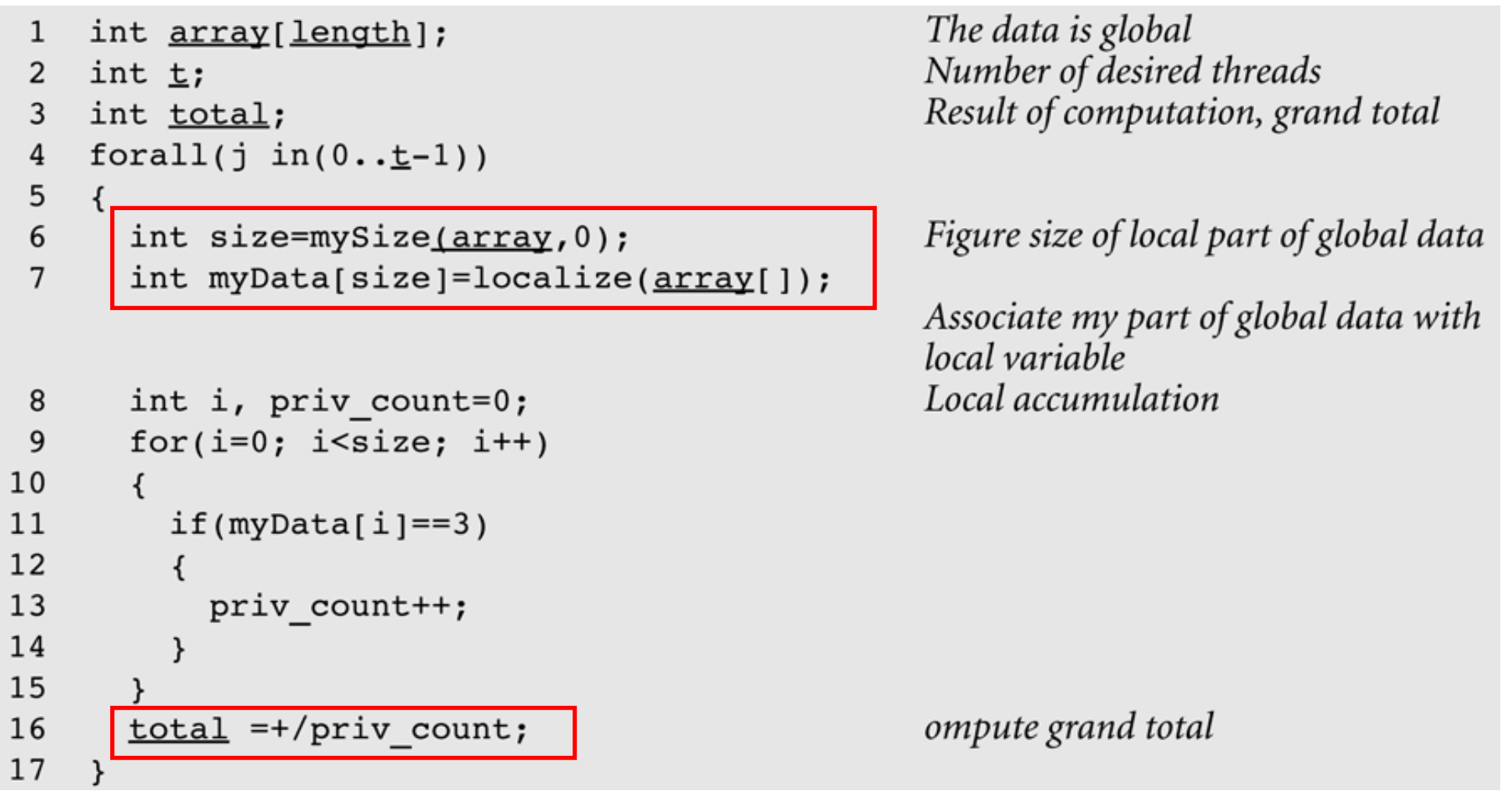

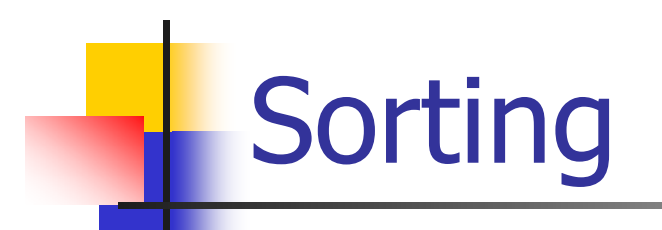

Arrange an unordered collection of elements into monotonically increasing (or decreasing) order. Let S = <a<sub>1</sub>,a<sub>2</sub>,...,a<sub>n</sub>>. Sort S into S' = < $a_{1}^{\prime},a_{2}^{\prime},...a_{n}^{\prime}$ > such that  $\mathbf{a}_{\mathsf{i}}$  $'\leq a_j'$  for  $1\leq i\leq j\leq n$ and S' is a permutation of S. Problem

#### Here the elements are words.

### Recall on Comparison Based Sortin g Algorithms

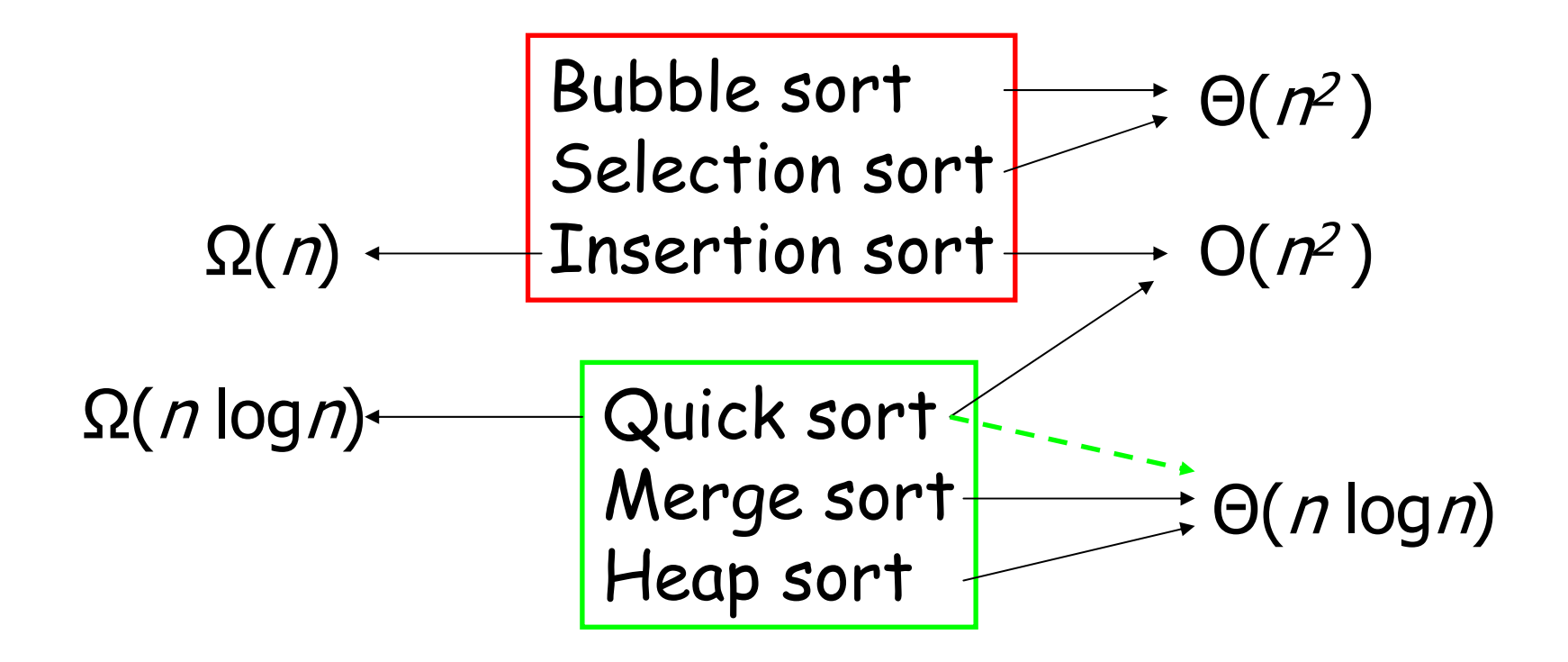

## Fundamental Distinction

### **Comparison based** sorting:

- Compare-exchange of pairs of elements.
- Lower bound is **Ω(***n* log*n*) (proof based on decision trees).
- **Nerge & heap-sort are optimal.**
- **Non-comparison based** sorting:
	- **Use information on the element to sort.**
	- Lower bound is **Ω(n)**.
	- **Counting & radix-sort are optimal.**

Sorting Example Alphabetizing

- **Dimited parallelism** 
	- **odd/even interchange**
	- **lots of copies**
- **Fixed parallelism over the letters of the** alphabet
	- **by batch**
	- **Ioad balancing problem, not scalable**
- **Scalable parallelism** 
	- Batcher's sort idea from sorting networks

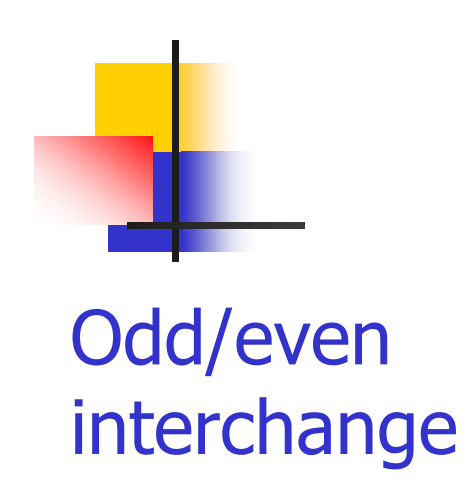

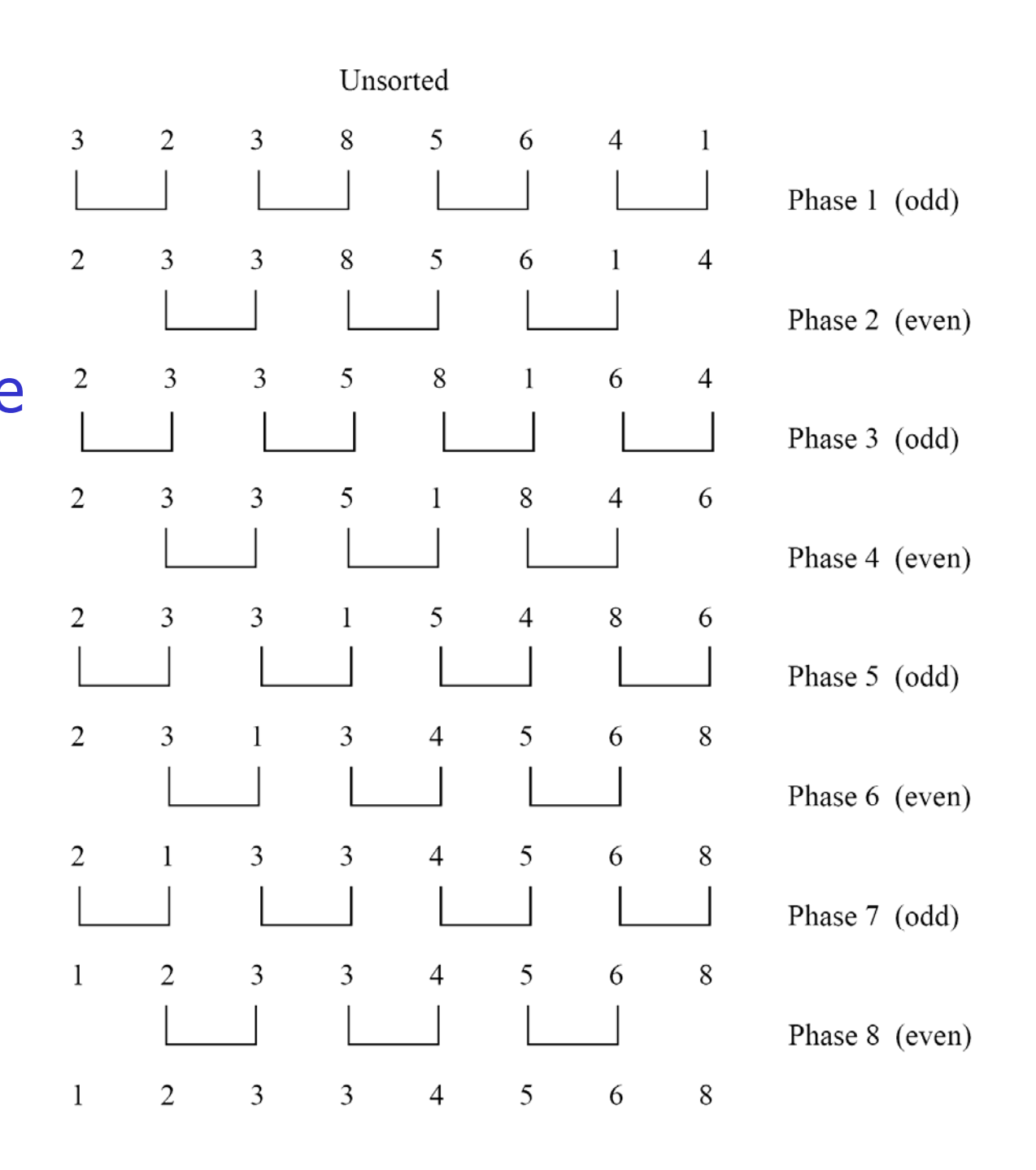

## Non-Peril-L Pseudo-code

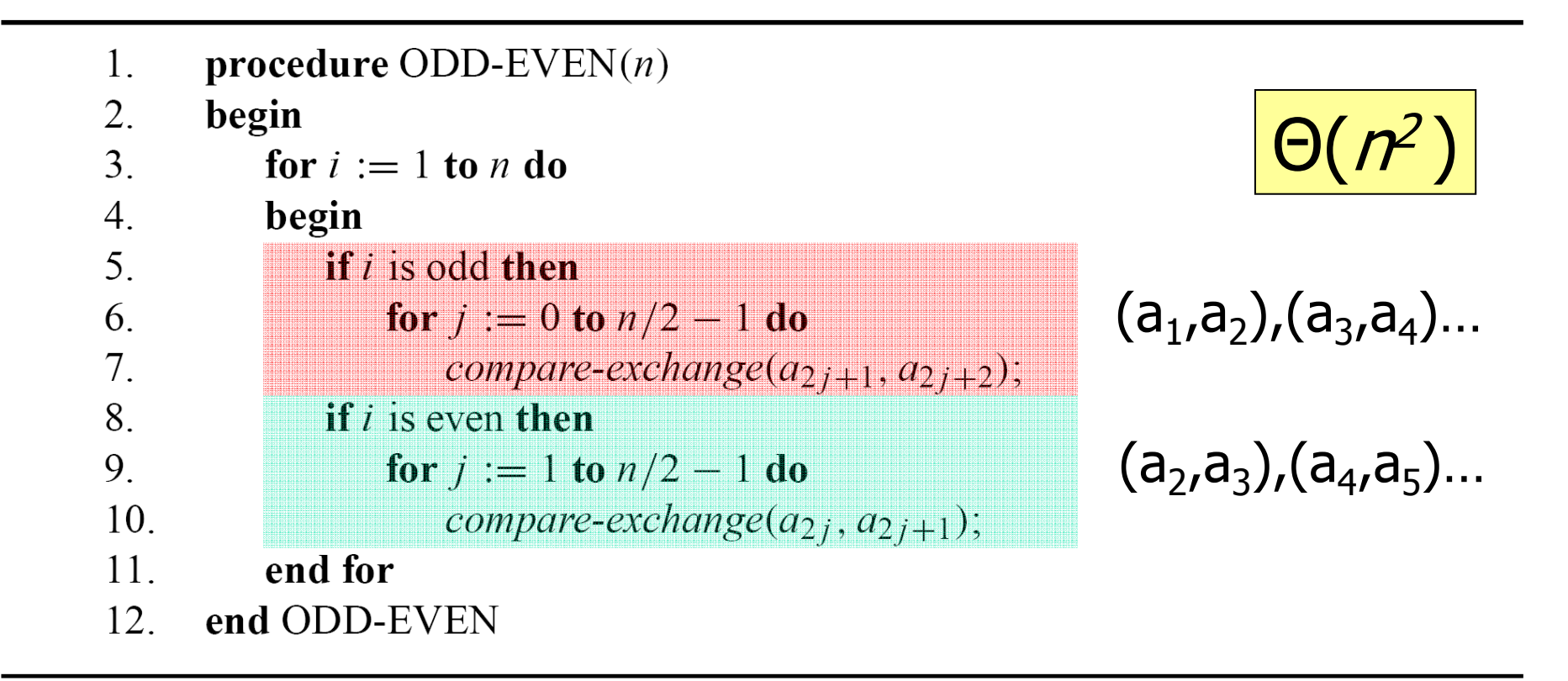

#### Algorithm 9.3 Sequential odd-even transposition sort algorithm.

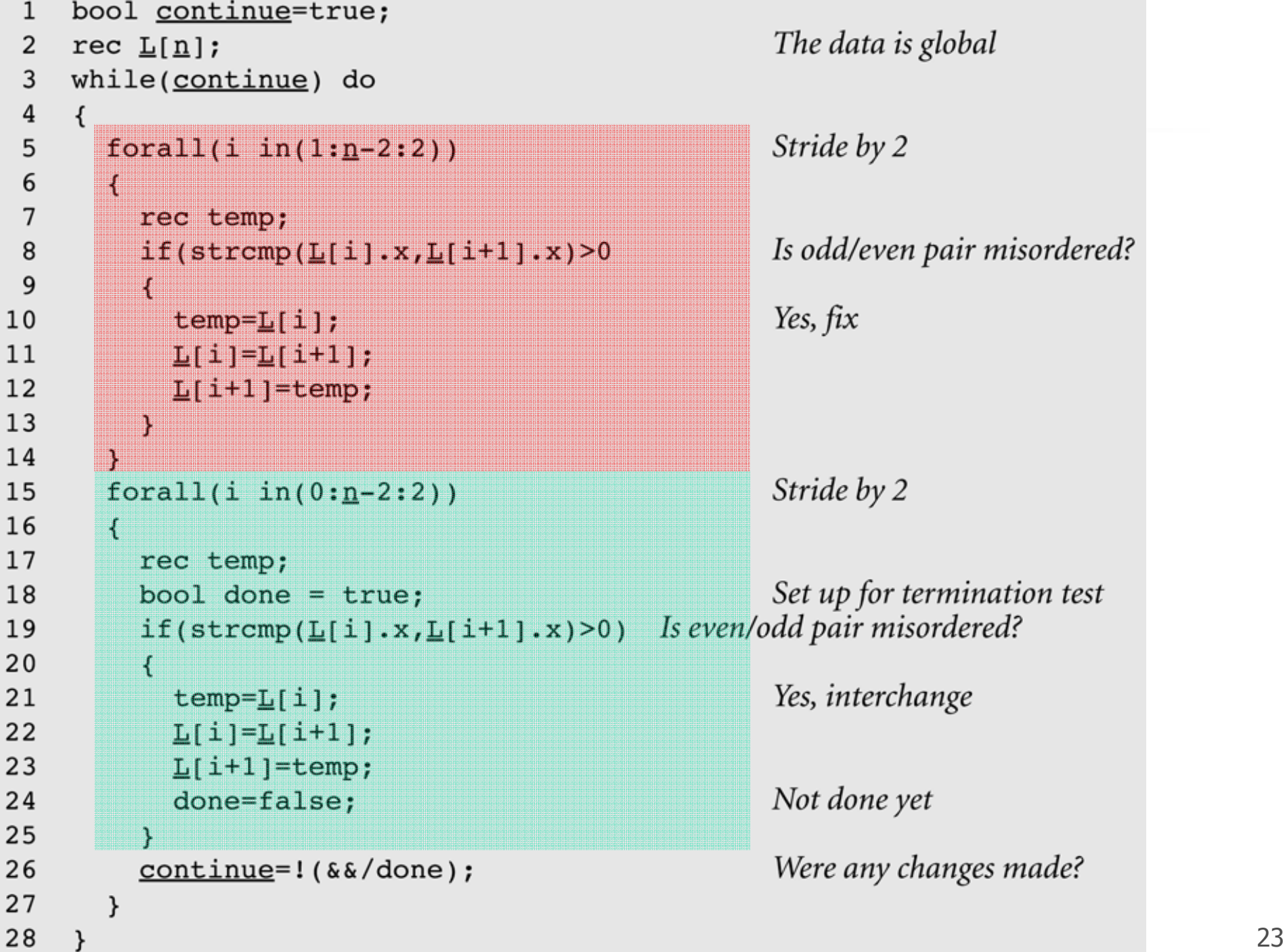

### Hidden Communication of Odd/Even sort

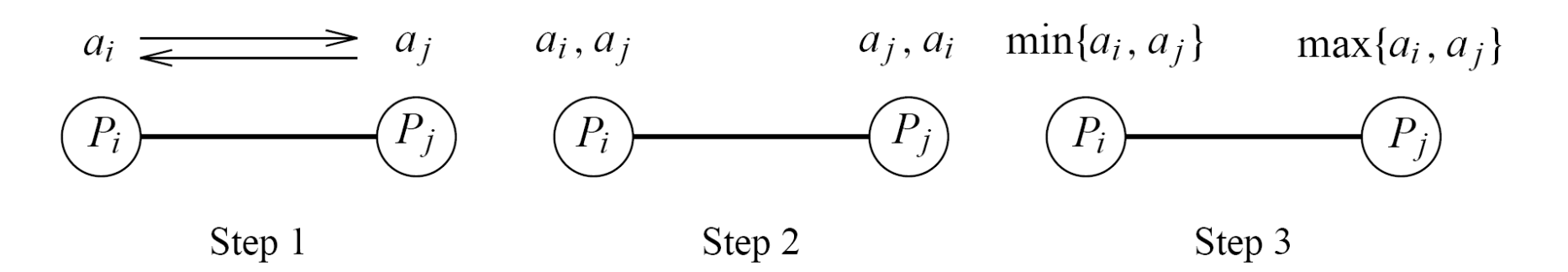

A parallel compare-exchange operation. Processes  $P_i$  and  $P_j$  send their elements to Figure 9.1 each other. Process  $P_i$  keeps  $\min\{a_i, a_j\}$ , and  $P_i$  keeps  $\max\{a_i, a_j\}$ .

#### **Compare-exchange operation**

- **possibly in parallel**
- **Example 20 rommunication time comparable (or greater) to** the comparisons

```
The data is global
    rec \mathbb{I}[n];\mathbf{1}forall(j in(0..25))
                                                       A thread for each letter
 \overline{2}local batch
 3
                                                       Number of local items
       int myAllo=mySize(L, 0);
 \overline{4}Make data locally referenceable
       rec LocL[]=localize(L[]);
 5
                                                       Count number of each letter
       int counts [26]=0;6
       int i, j, startPt, myLet;
                                      size of the batch\overline{7}First, count number w/each letter; need this
       for(i=0; i<myAllo; i++)
 8
 9
10
         counts[letRank(charAt(LocL[i].x,0))]++;
11
       \overline{\mathcal{Y}}Figure how many of each letter reduce
12counts[index]=+/counts[index];
                                                       Number of records of my letter
13myLet=counts[index];
                                                       Allocate local storage for records
14
       rec Temp(myLet);
                                                       Index for local array
16
       H=0.7Move records locally for local alphabetize
17
       for(i=0; i < n; i < j18
                                                            copy global to local
19
         if(index==letRank(charAt(L[i].x,0)))
20Save record locally
21
            Demotocrat Dicity:
22
23
                                                                                          local sort
                                                       Alphabetize within this letter locally
24
       alphabetizeInPlace(Temp[]);
                                                       Scan counts # records ahead of these; scan
25
       startPt=+\myLet;
                          prefix=where to start
                                                       synchs, so okay to overwrite \underline{\mathbf{L}}, once sorted
                                                       Find my starting index in global array
26
       j=startRt=mylet;
                                                       Return records to original global memory
       for (i=0; i<count; i++)
27
28
29
         E[jttt]=Pemp[i];
                                                        copy local to global30
 12-02-2010 MVP'10 - Aalborg University 25
```
## Sorting Networks

- **Mostly of theoretical interest.**
- **Key idea: Perform many comparisons in** parallel.
- **Example Key elements:** 
	- **Comparators: 2 inputs, 2 outputs.**
	- **Network architecture: Comparators arranged in** columns, each performing a permutation.
	- **Speed proportional to the depth.**

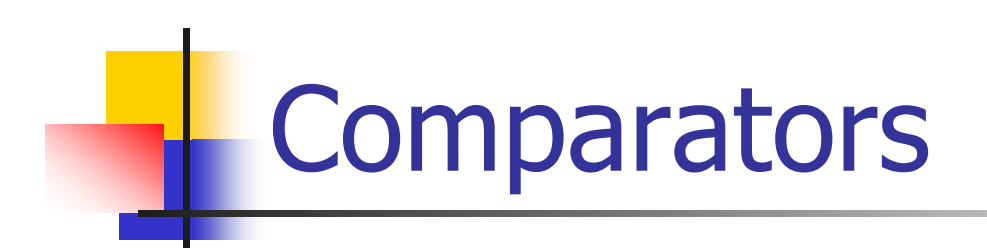

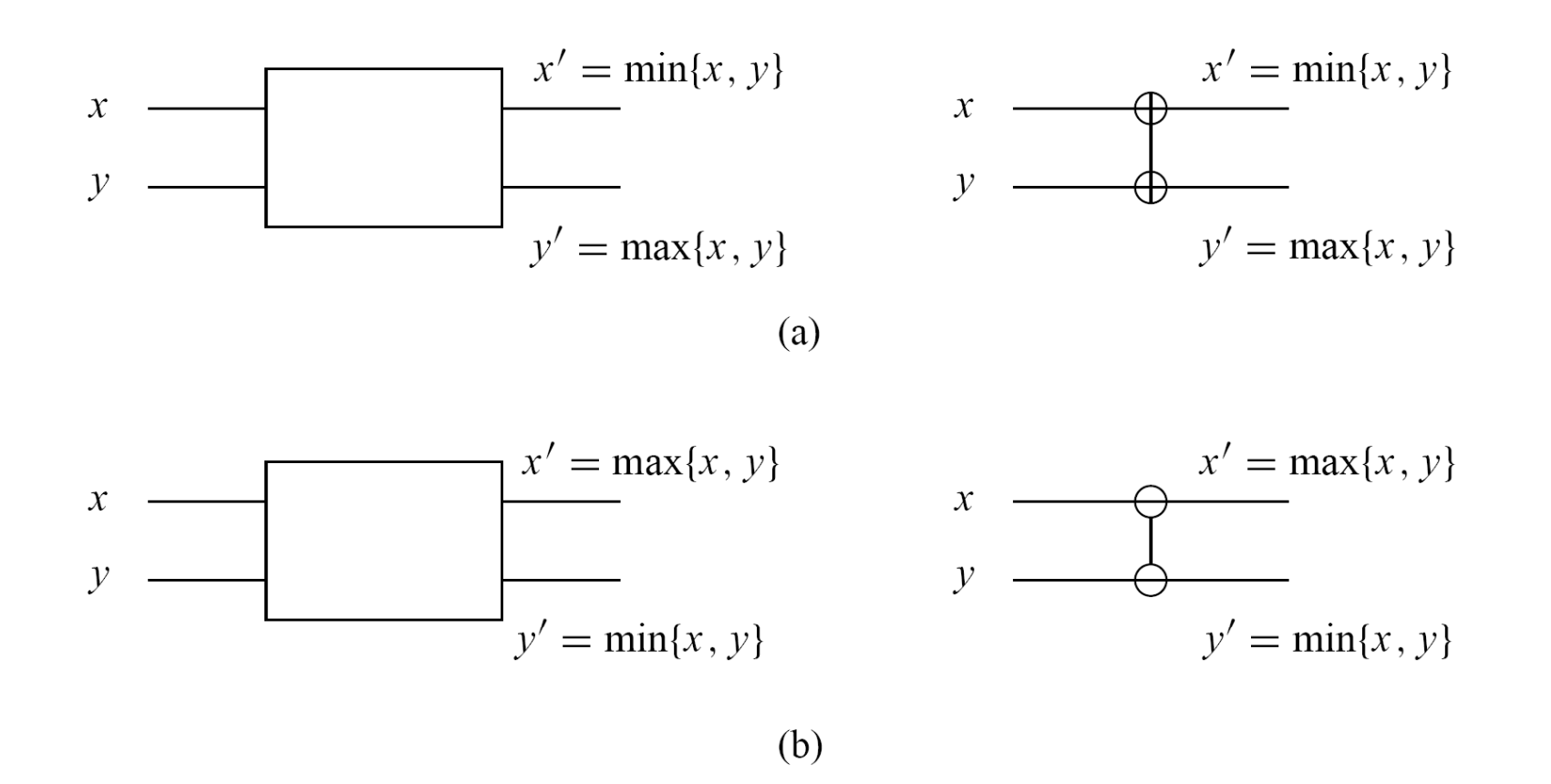

A schematic representation of comparators: (a) an increasing comparator, and (b) a Figure 9.3 decreasing comparator.

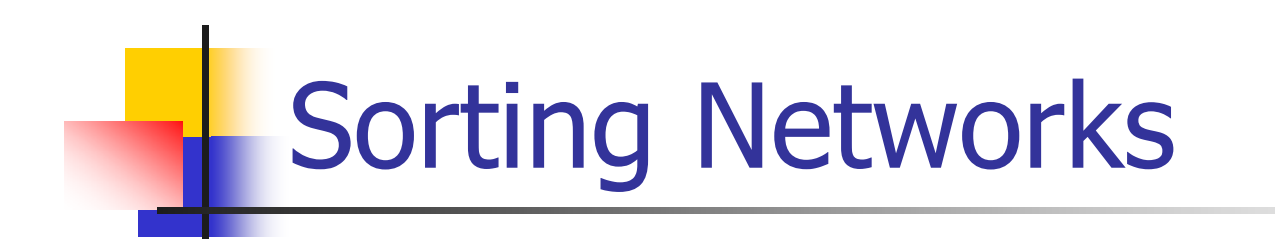

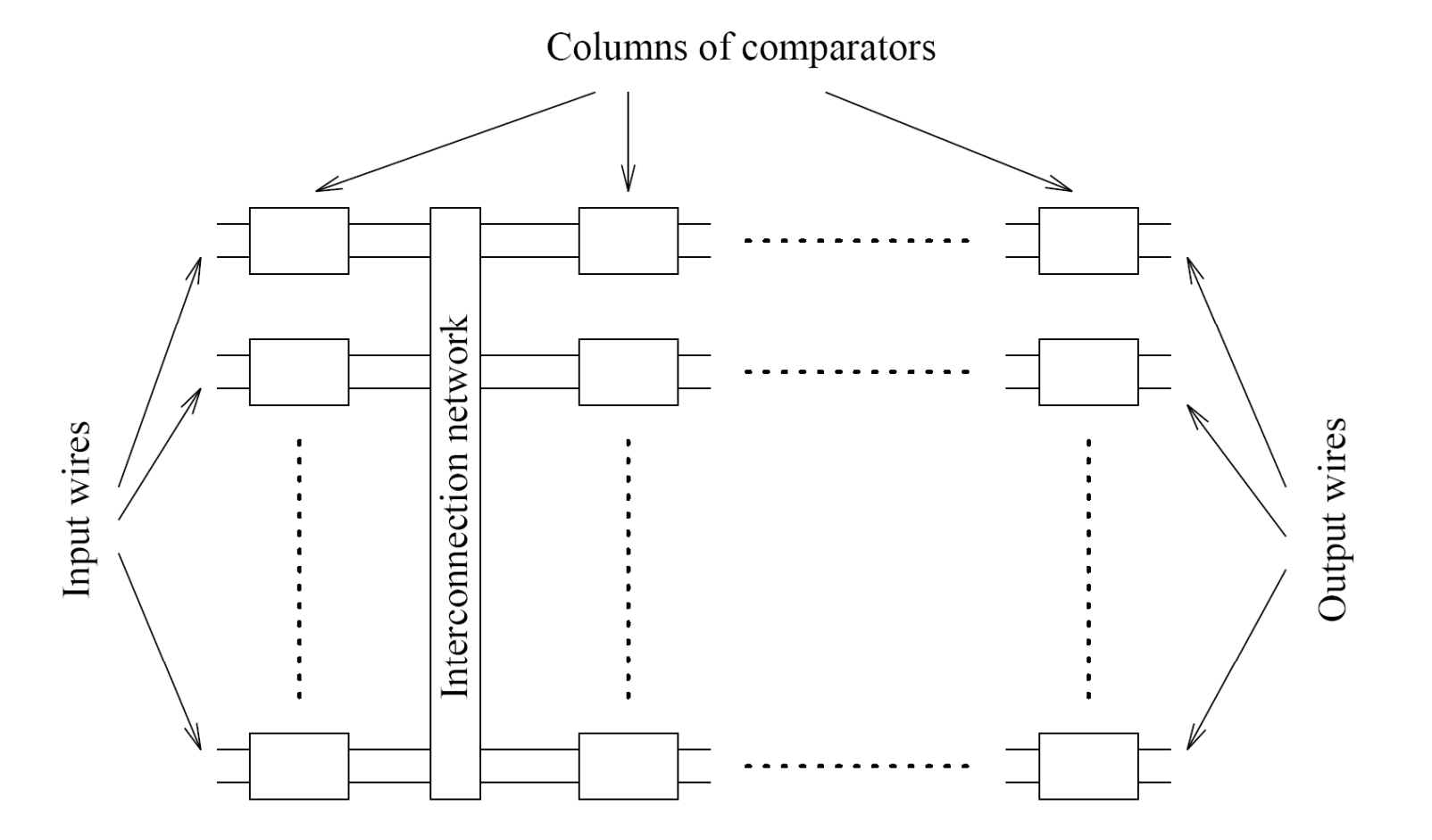

A typical sorting network. Every sorting network is made up of a series of columns, Figure 9.4 and each column contains a number of comparators connected in parallel.

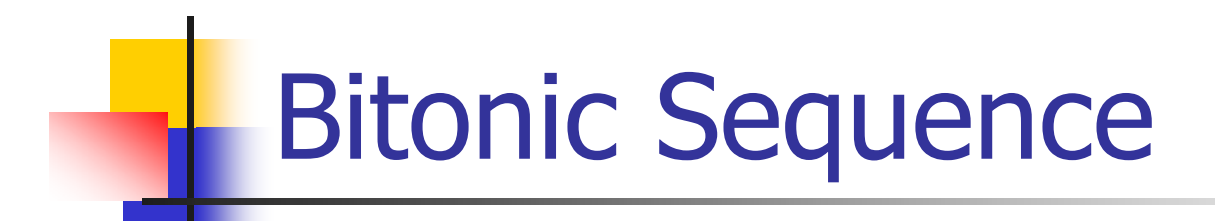

A **bitonic sequence** is a sequence of elements <a<sub>0</sub>,a<sub>1</sub>,...,a<sub>n</sub>> s.t. 1.∃i, 0 ≤ i ≤ n-1 s.†. <a<sub>0</sub>,…,a<sub>i</sub>> is monotonically increasing and <a<sub>i+1</sub>,…,a<sub>n-1</sub>> is monotonically decreasing, 2.or there is a cyclic shift of indices so that 1) is satisfied. Definition

## Bitonic Sort

- **Rearrange a bitonic sequence to be sorted.**
- Divide & conquer type of algorithm (similar to quicksort) using **bitonic splits**.
	- Sorting a bitonic sequence using bitonic splits = bitonic merge.
	- **But we need a bitonic sequence...**

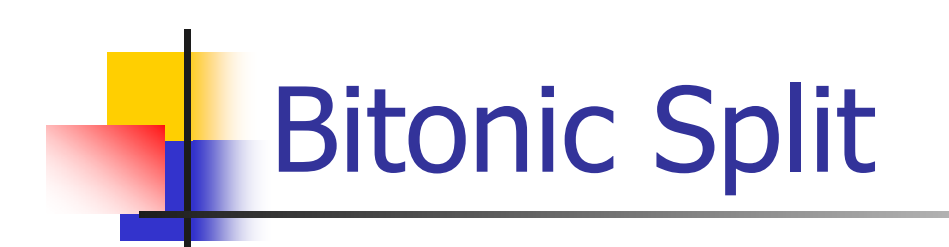

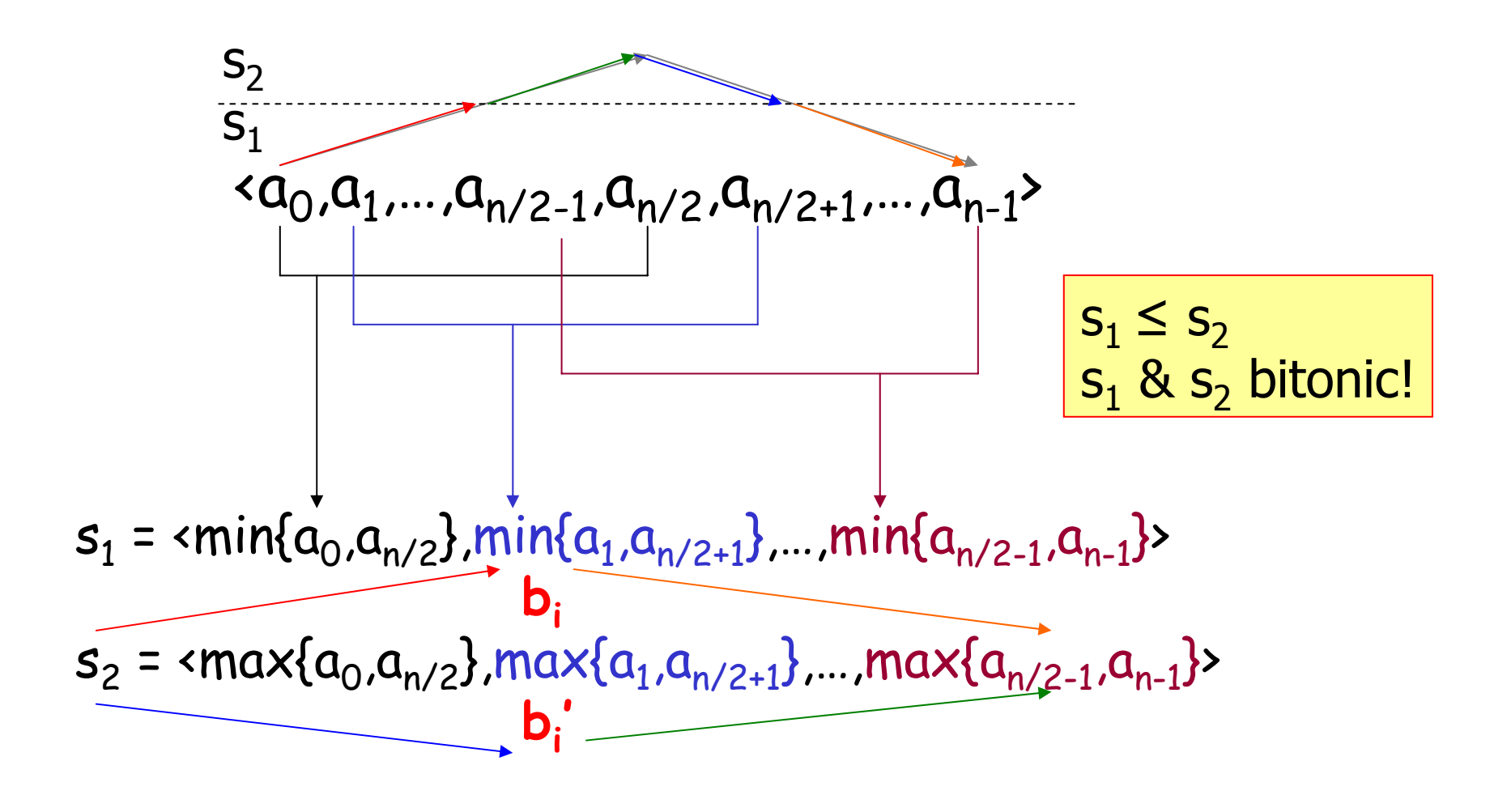

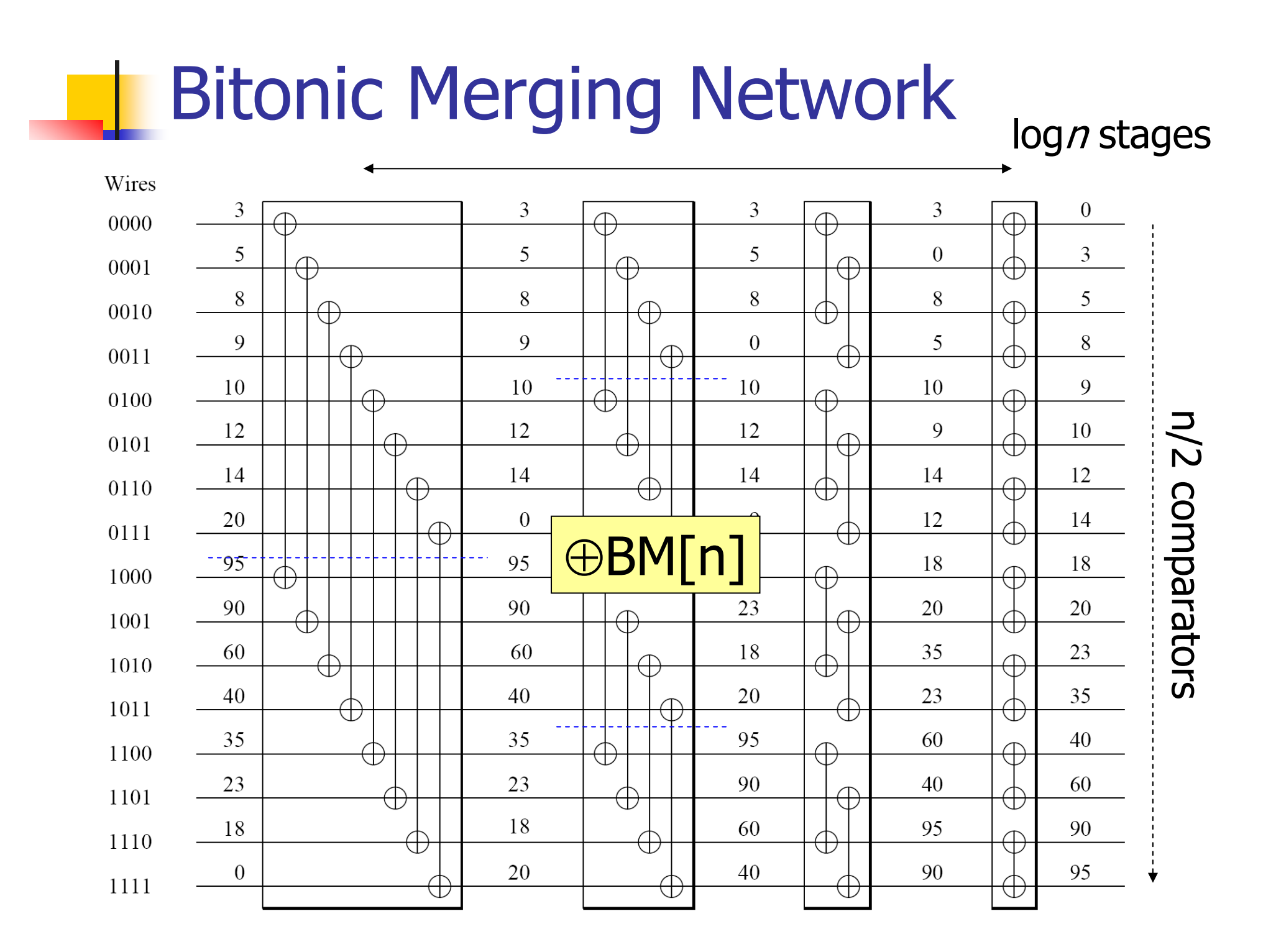

## Bitonic Sort

- **Use the bitonic network to merge bitonic** sequences of increasing length… starting from 2, etc.
- **Bitonic network is a component.**

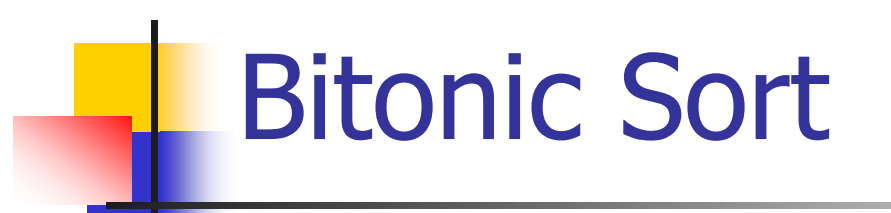

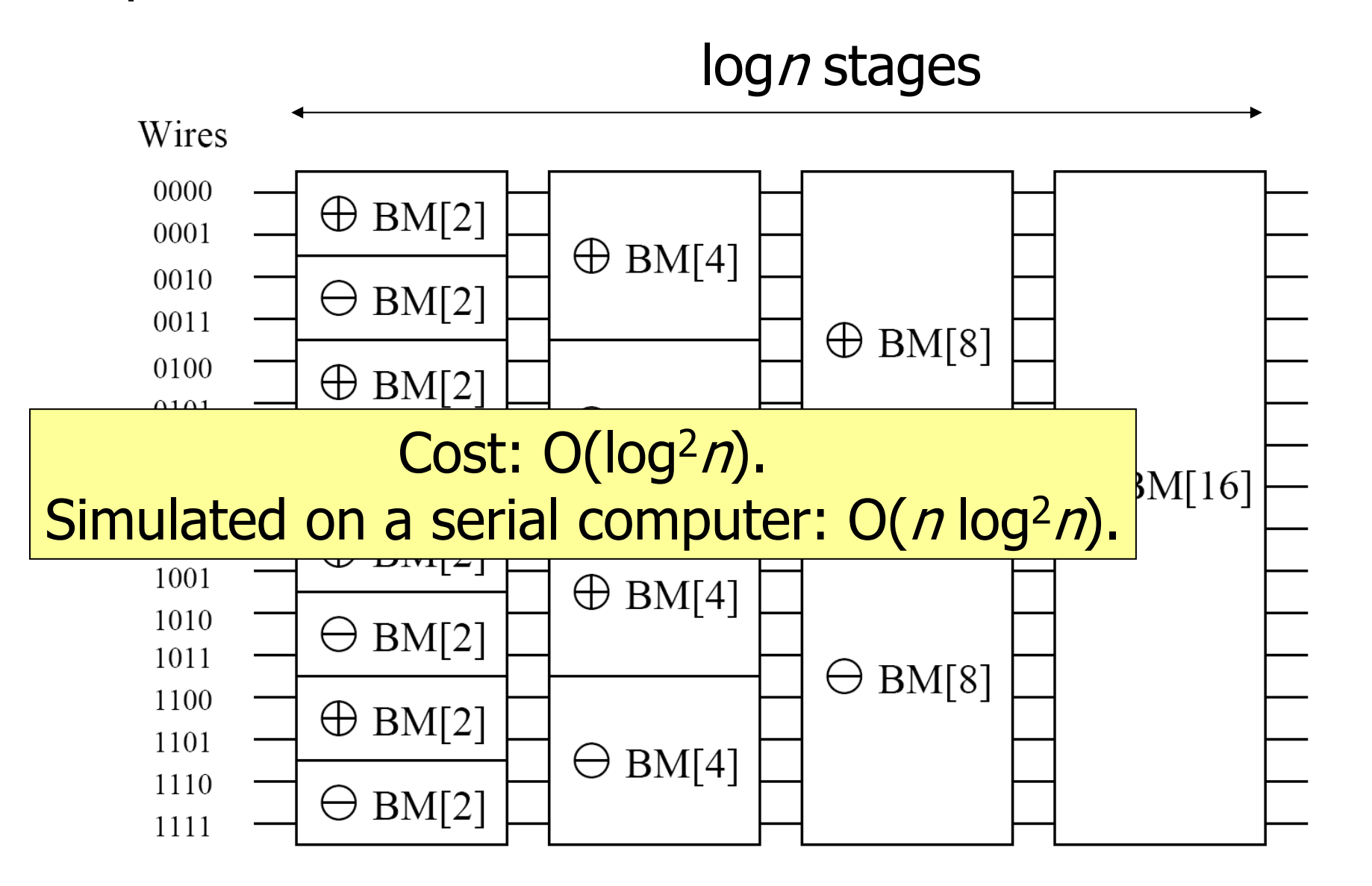

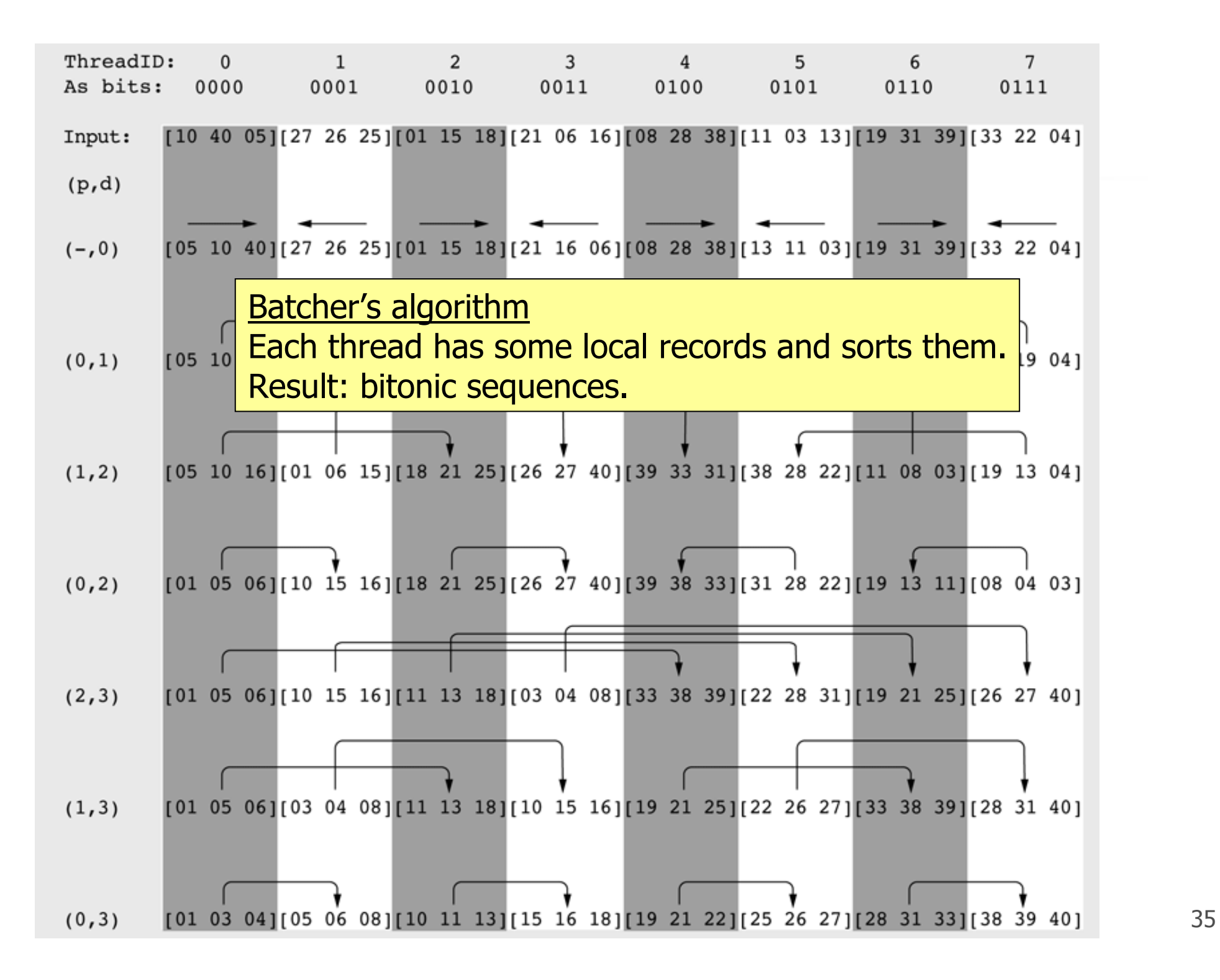

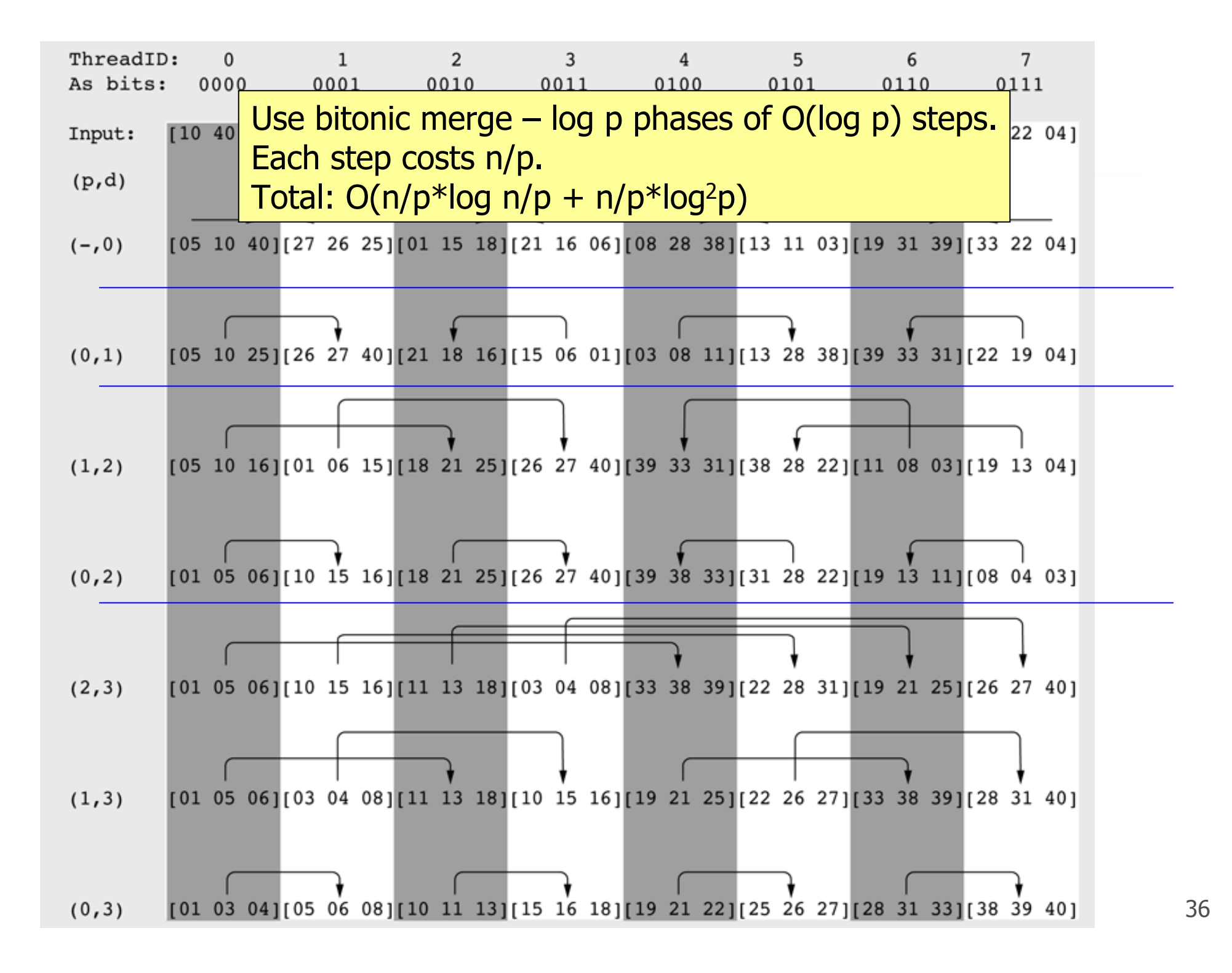

Reflection

- Odd-even sort
	- **Iots of communication**
	- **bad complexity**
- "Batch sort"
	- **good complexity**
	- **bad scalability**
- Bitonic sort
	- $\blacksquare$  good complexity if p<<n

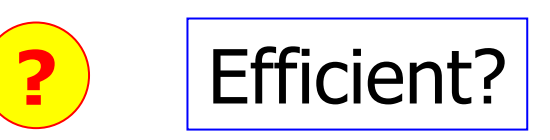

**still a lot of communication** 

## Another Solution

- **Partition the array over P.**
- **Use a good sorting algorithm locally.**
- **Use merge-sort in parallel.**
- **Good: simple with good complexity.**
- **Bad: the last step has limited parallelism.**
- **Still good: the last step costs nlog p.**
- Even better: use tbb::parallel\_for for recursive splitting and sorting (teaser).